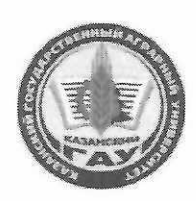

МИНИСТЕРСТВО СЕЛЬСКОГО ХОЗЯЙСТВА РОССИЙСКОЙ ФЕДЕРАЦИИ ФЕДЕРАЛЬНОЕ ГОСУДАРСТВЕННОЕ БЮДЖЕТНОЕ ОБРАЗОВАТЕЛЬНОЕ УЧРЕЖДЕНИЕ ВЫСШЕГО ОБРАЗОВАНИЯ «Казанский государственный аграрный университет» (ФГБОУ ВО КАЗАНСКИЙ ГАУ)

Институт агробиотехнологий и землепользования Кафедра - землеустройство и кадастры

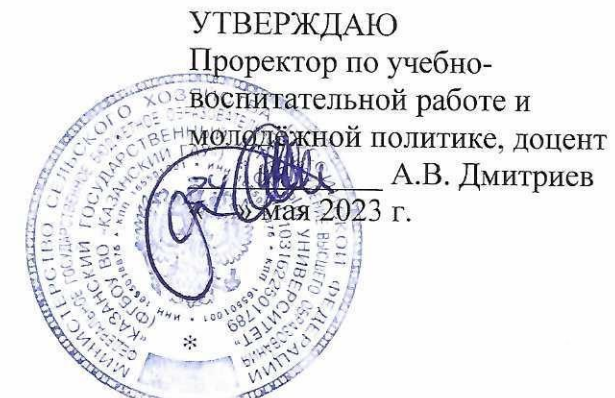

# РАБОЧАЯ ПРОГРАММА ДИСЦИПЛИНЫ

Современные цифровые технологии в землеустройстве и кадастрах

Направление подготовки 21.03.02 Землеустройство и кадастры

Направленность (профиль) подготовки Землеустройство

> Форма обучения очная, заочная

Казань - 2023 г.

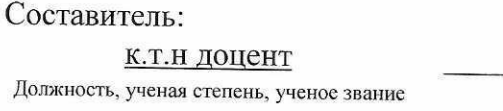

Подпись

Логинов Николай Александрович Ф.И.О.

Рабочая программа дисциплины обсуждена и одобрена на заседании кафедры землеустройство и кадастры «20» апреля 2023 года (протокол № 15)

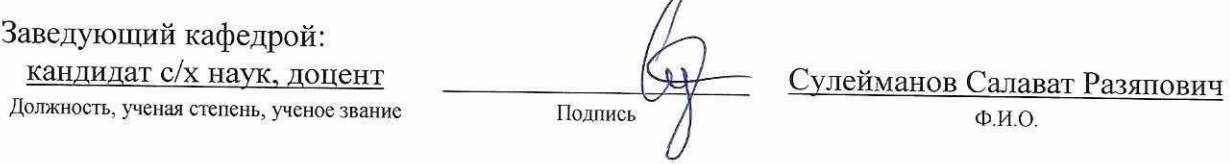

Рассмотрена и одобрена на заседании методической комиссии института агробиотехнологий и землепользования «2» мая 2023 года (протокол № 8)

Председатель методической комиссии: кандидат с/х наук, доцент Даминова Аниса Илдаровна Должность, ученая степень, ученое звание Подпи  $\Phi$ <sub>M.O.</sub> Согласовано: Директор Сержанов Игорь Михайлович Подпись  $\overline{\Phi}$ .*H.O.* Протокол ученого совета института № 11 ор «З» мая 2023 года

#### 1 Перечень планируемых результатов обучения по дисциплине, соотнесенных с планируемыми результатами освоения образовательной программы

В результате освоения основной профессиональной образовательной программы (ОПОП) по направлению подготовки 21.03.02 Землеустройство и кадастры, направленность (профиль) «Землеустройство», обучающийся по дисциплине «Современные цифровые технологии в землеустройстве и кадастрах» должен овладеть следующими результатами:

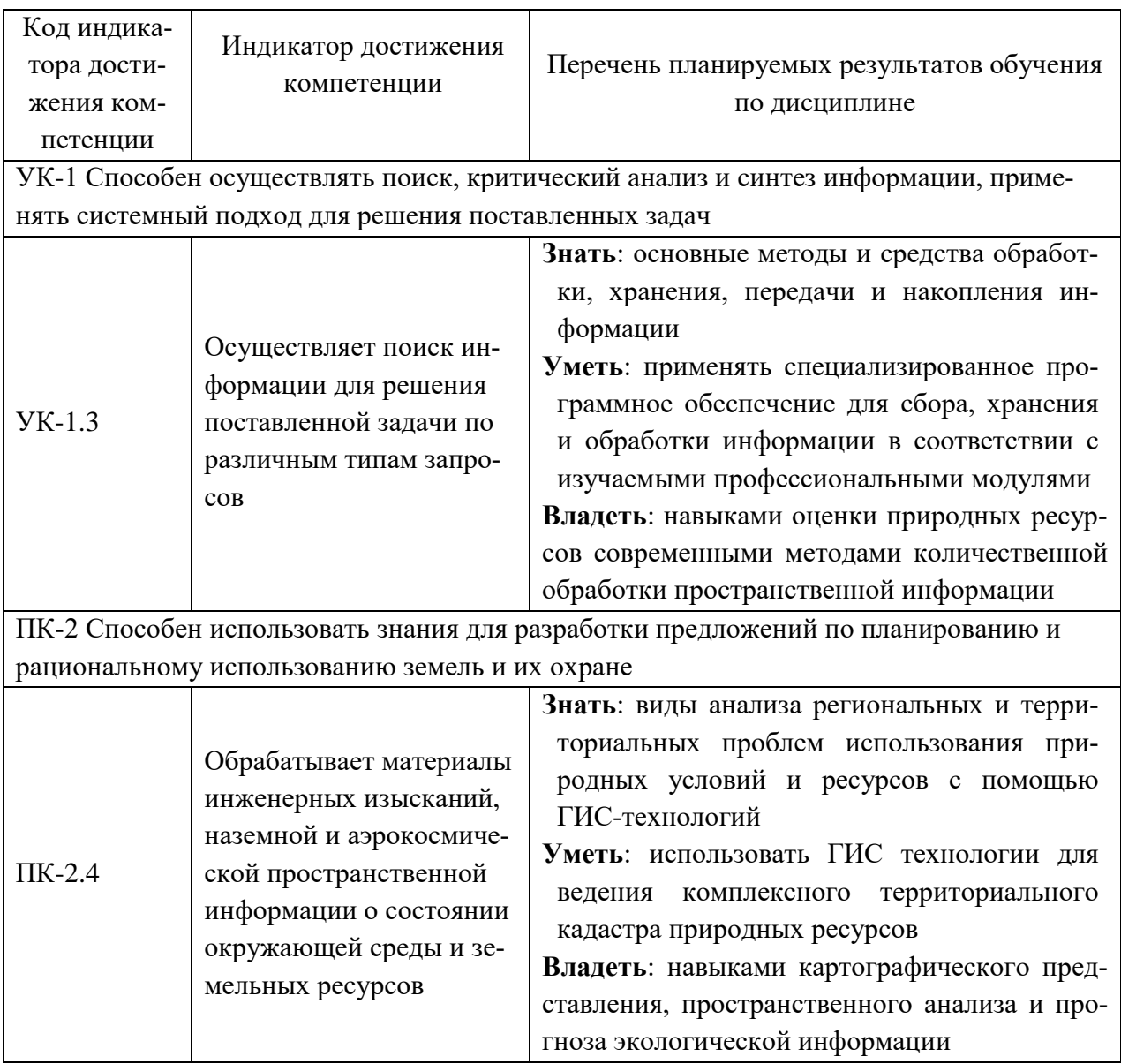

## 2 Место дисциплины в структуре ОПОП ВО

Дисциплина относится к части, формируемой участниками образовательных отношений блока 1 «Дисциплины». Изучается в 4 семестре, 2 курса очной, заочной формы обучения.

Изучение дисциплины предполагает предварительное освоение следующих дисциплин учебного плана: «Информатика», «Инженерная и компьютерная графика в землеустройстве», «Геодезия».

Дисциплина является основополагающей, при изучении следующих дисциплин: «Географические информационные системы», «Автоматизированные системы проектирования в землеустройстве», «Спутниковые методы измерения в землеустройстве»

#### **3 Объем дисциплины в зачетных единицах с указанием количества академических часов, выделенных на контактную работу обучающихся с преподавателем (по видам учебных занятий) и на самостоятельную работу обучающихся**

Общая трудоемкость дисциплины составляет 4 зачетные единицы (з.е.), 144 часа.

Таблица 3.1 - Распределение фонда времени по семестрам и видам занятий, в часах

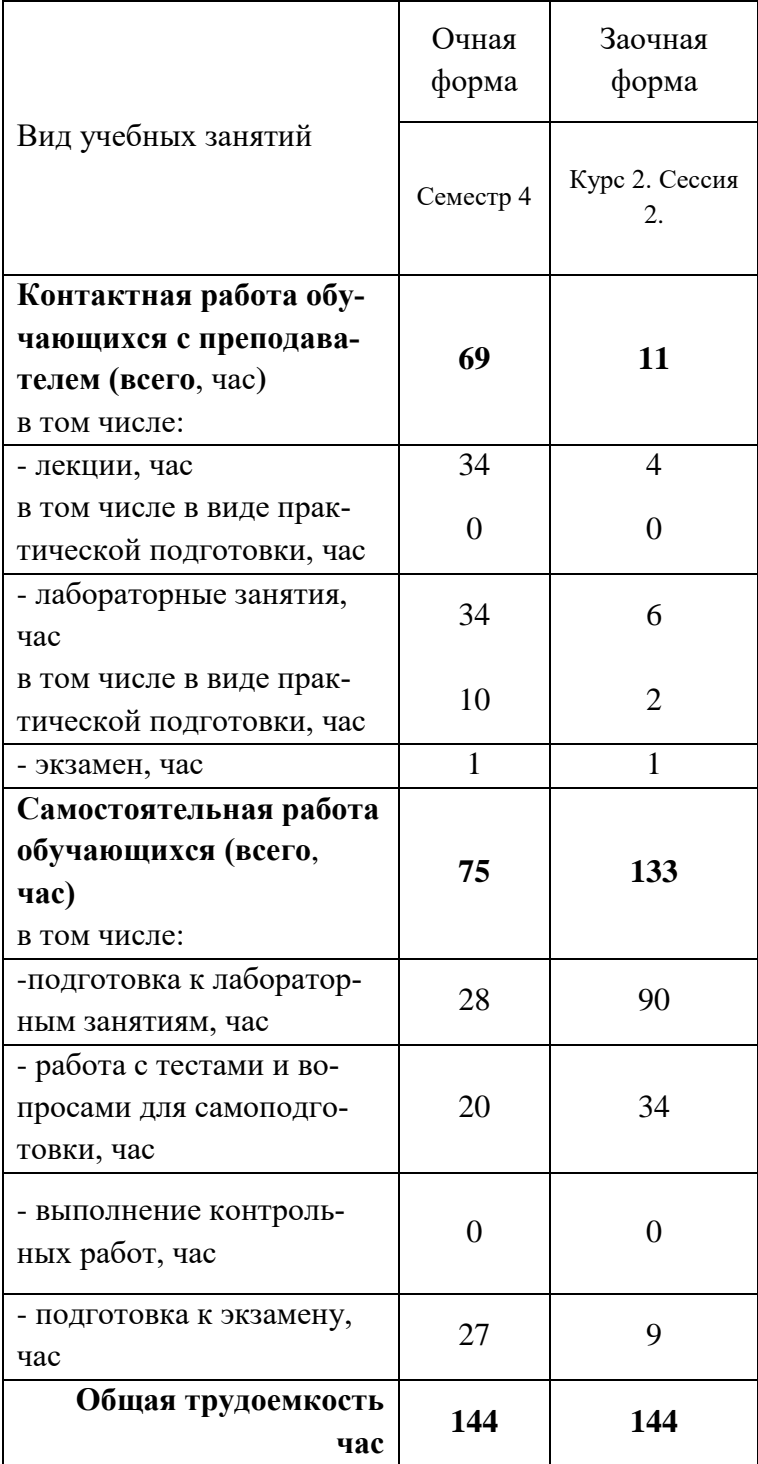

# **4 Содержание дисциплины, структурированное по разделам и темам с указанием отведенного на них количества академических часов и видов учебных занятий**

Таблица 4.1 - Разделы дисциплины и трудоемкость по видам учебных занятий (в академических часах)

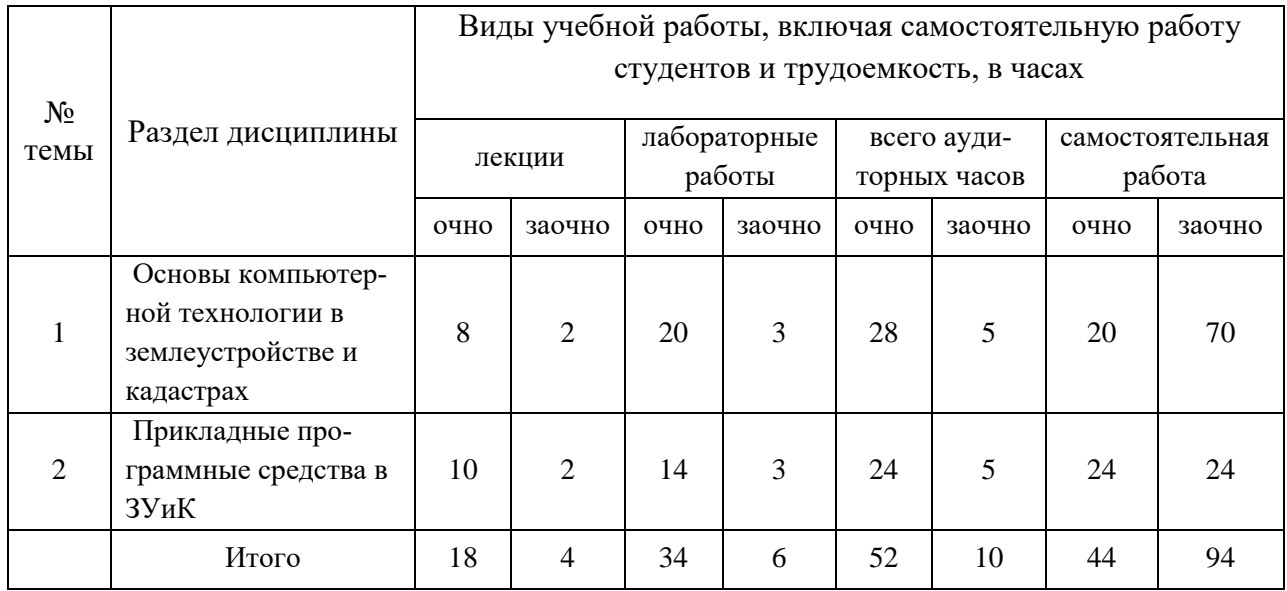

# Таблица 4.2 - Содержание дисциплины, структурированное по разделам и темам

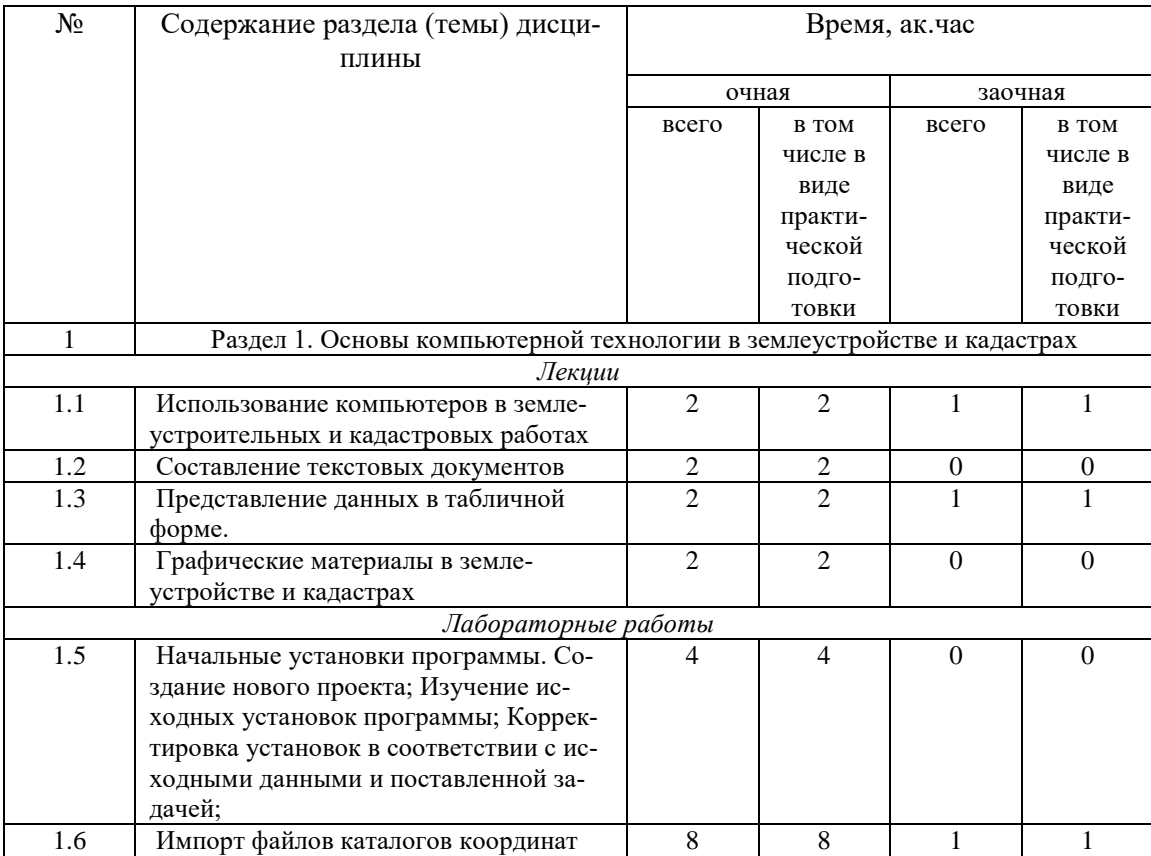

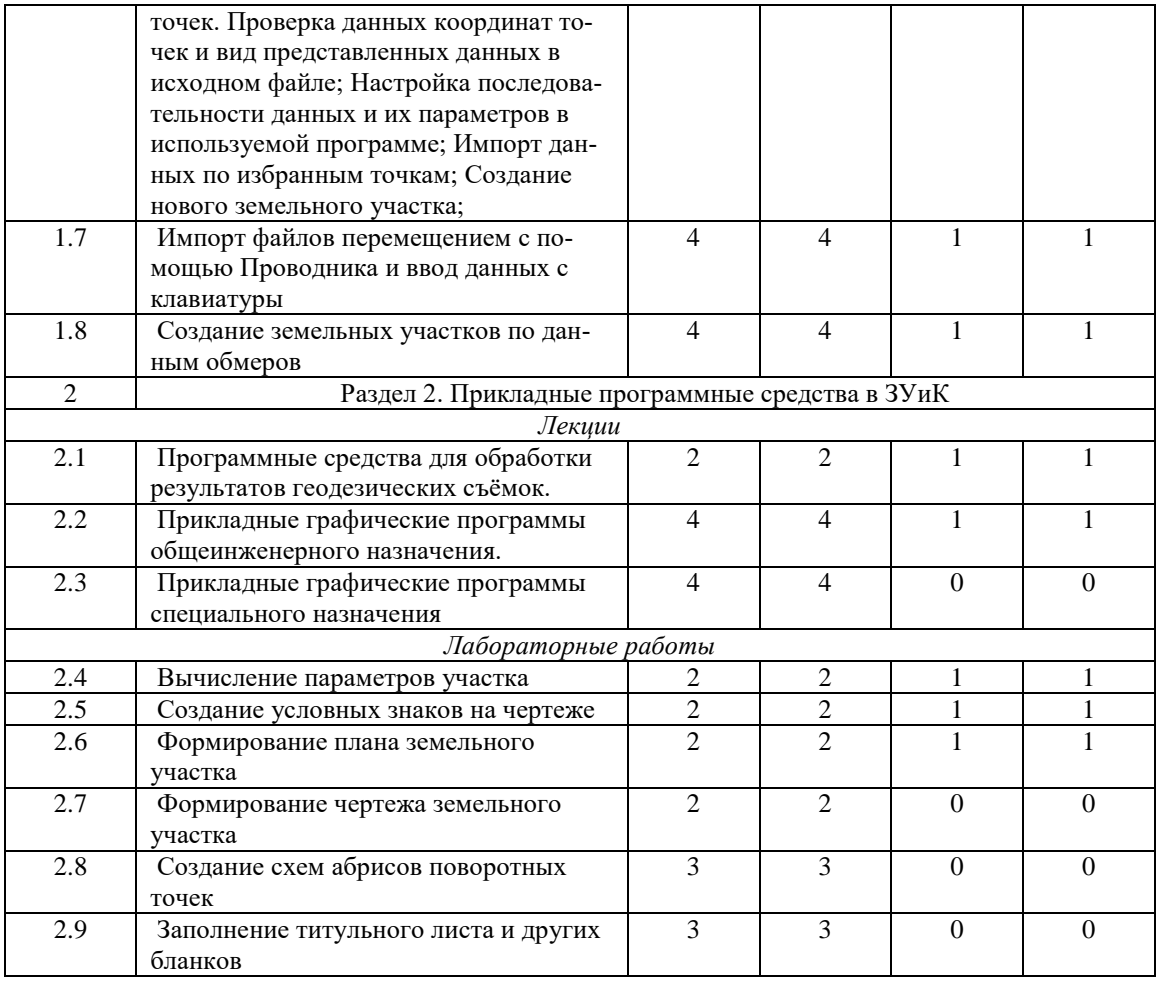

# **5 Перечень учебно-методического обеспечения для самостоятельной работы обучающихся по дисциплине**

1. Изместьев, А. Г. Цифровое картографирование : учебное пособие / А. Г. Изместьев. — Кемерово : КузГТУ имени Т.Ф. Горбачева, 2013. — 111 с

## **6 Фонд оценочных средств для проведения промежуточной аттестации обучающихся по дисциплине**

Представлен в приложении к рабочей программе дисциплины «Современные цифровые технологии в землеустройстве и кадастрах»

## **7 Перечень основной и дополнительной учебной литературы, необходимой для освоения дисциплины**

Основная учебная литература:

1. Кравченко, Ю. А. Геодезия : учебник / Ю.А. Кравченко. — Москва : ИНФРА-М, 2021.  $-344$  c.

Дополнительная учебная литература:

1. Современные географические информационные системы проектирования, кадастра и землеустройства : учебное пособие / Д. А. Шевченко, А. В. Лошаков, С. В. Одинцов [и др.]. — Ставрополь : СтГАУ, 2017. — 199 с.

2. Карпик, А. П. Управление территорией в геоинформационном дискурсе : монография / А. П. Карпик. — Новосибирск : СГУГиТ, 2010. — 280 с

# **8 Перечень ресурсов информационно-телекоммуникационной сети «Интернет», необходимых для освоения дисциплины**

1. Профессиональная справочная система «Техэксперт»

2. Официальный интернет-портал базы данных правовой информации http://pravo.gov.ru/

3. Портал Федеральных государственных образовательных стандартов высшего образования http://fgosvo.ru/

4. Портал "Информационно-коммуникационные технологии в образовании" http://www.ict.edu.ru/

5. Web of Science Core Collection политематическая реферативно-библиографическая и науко-метрическая (библио-метрическая) база данных http://www.webofscience.com

6. Полнотекстовый архив «Национальный Электронно-Информационный Консорциум» (НЭИКОН) https://neicon.ru/

7. Базы данных издательства Springer https://link.springer.com/

## **9 Методические указания для обучающихся по освоению дисциплины**

Основными видами учебных занятий для студентов по данному курсу учебной дисциплины являются: лекции, лабораторные, самостоятельная работа студентов.

В лекциях излагаются основные теоретические сведения, составляющие научную концепцию курса. Для успешного освоения лекционного материала рекомендуется:

- после прослушивания лекции прочитать её в тот же день;

- выделить маркерами основные положения лекции;

- структурировать лекционный материал с помощью помет на полях в соответствии с примерными вопросами для подготовки.

В процессе лекционного занятия студент должен выделять важные моменты, выводы, основные положения, выделять ключевые слова, термины. Обозначить вопросы, термины, материал, который вызывает трудности, пометить и попытаться найти ответ в рекомендуемой литературе. Если самостоятельно не удаётся разобраться в материале, необходимо сформулировать вопрос и задать преподавателю на консультации, на занятии. Студенту рекомендуется во время лекции участвовать в обсуждении проблемных вопросов, высказывать и аргументировать своё мнение. Это способствует лучшему усвоению материала лекции и облегчает запоминание отдельных выводов. Прослушанный материал лекции студент должен проработать. От того, насколько эффективно это будет сделано, зависит и прочность усвоения знаний. Рекомендуется перечитать текст лекции, выявить основные моменты в каждом вопросе, затем ознакомиться с изложением соответствующей темы в учебниках, проанализировать дополнительную учебно-методическую и научную литературу по теме, расширив и углубив свои знания. В процессе рекомендуется выписывать из изученной литературы и подбирать свои примеры к изложенным на лекции положениям.

При подготовке к лабораторным занятиям рекомендуется следующий порядок действий:

1. Внимательно проанализировать поставленные теоретические вопросы, определить объем теоретического материала, который необходимо усвоить.

2. Изучить лекционные материалы, соотнося их с вопросами, вынесенными на обсуждение.

3. Прочитать рекомендованную обязательную и дополнительную литературу, дополняя лекционный материал (желательно делать письменные заметки).

4. Отметить положения, которые требуют уточнения, зафиксировать возникшие вопросы.

5. После усвоения теоретического материала необходимо приступать к выполнению лабораторного задания.

Самостоятельная работа студентов является составной частью их учебной работы и имеет целью закрепление и углубление полученных знаний, умений и навыков, поиск и приобретение новых знаний. Самостоятельная работа обучающихся регламентируется Положением об организации самостоятельной работы студентов.

Самостоятельная работа студентов включает в себя освоение теоретического материала на основе лекций, основной и дополнительной литературы; подготовку к лабораторным (практическим) занятиям в индивидуальном и групповом режиме. Советы по самостоятельной работе с точки зрения использования литературы, времени, глубины проработки темы, а также контроль за деятельностью студента осуществляется во время занятий.

Целью преподавателя является стимулирование самостоятельного, углублённого изучения материала курса, хорошо структурированное, последовательное изложение теории на лекциях, отработка навыков решения задач и системного анализа ситуаций на лабораторных (практических) занятиях, контроль знаний студентов.

Перечень методических указаний по дисциплине:

1. Создание проекта в геоинформационой системе MAPINFO. Метод. указания для выполнения практических занятий по дисциплине «Географические и земельно- инфоормационные системы» для бакалавров, обуч.по направлению подготовки 120700.62 – землеустройство и кадастры)/ Трофимов Н.В. под ред. Сафиоллина Ф.Н.//Казань, 2014.

#### **10 Перечень информационных технологий, используемых при осуществлении образовательного процесса по дисциплине, включая перечень программного обеспечения и информационных справочных систем**

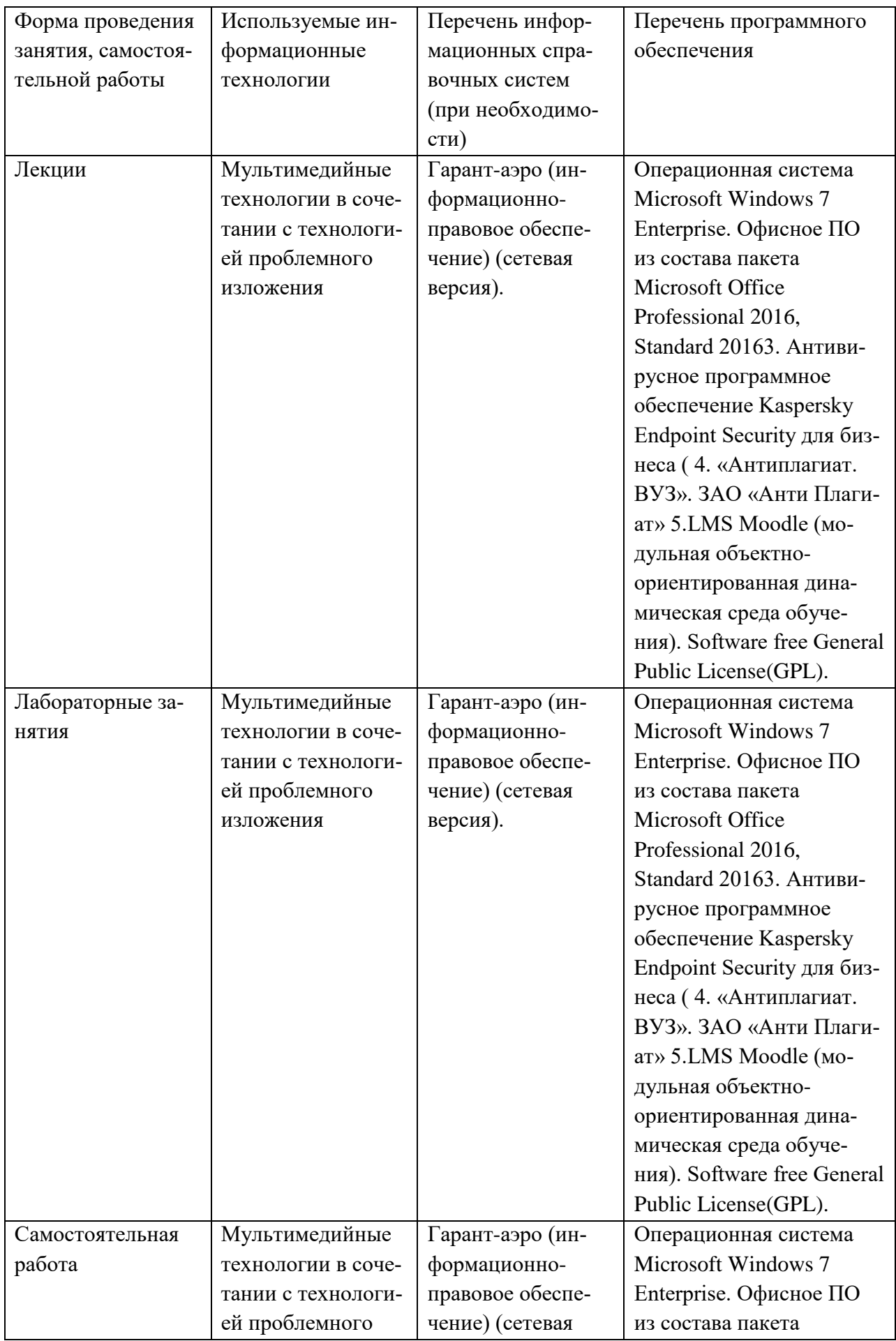

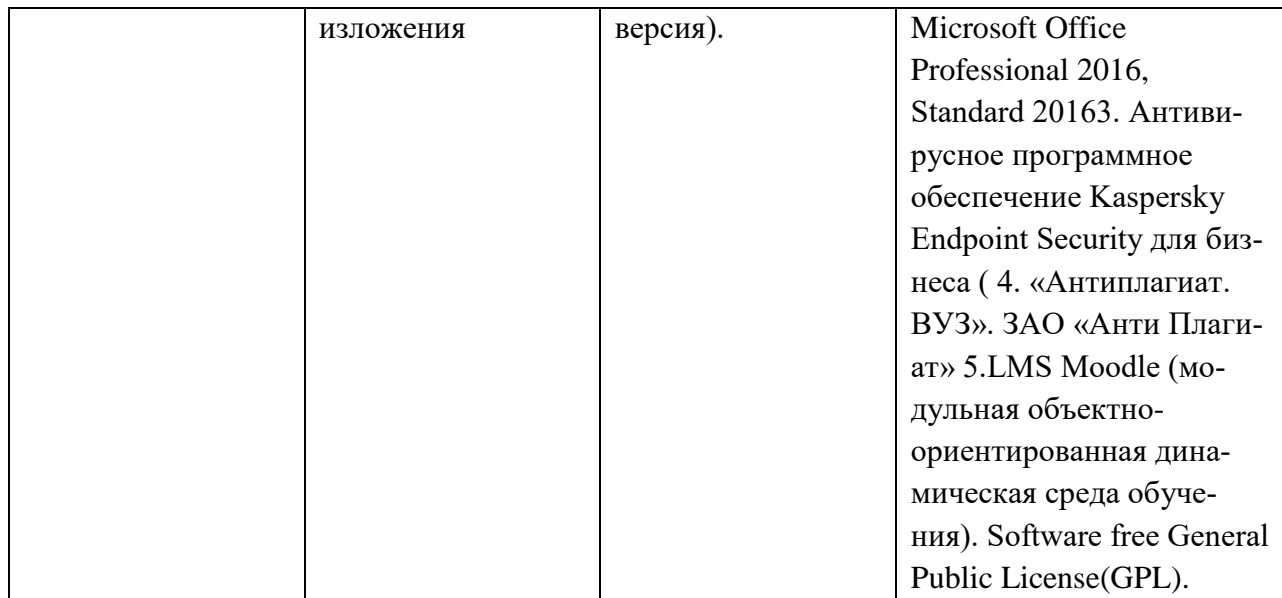

#### **11. Описание материально-технической базы, необходимой для осуществления образовательного процесса по дисциплине**

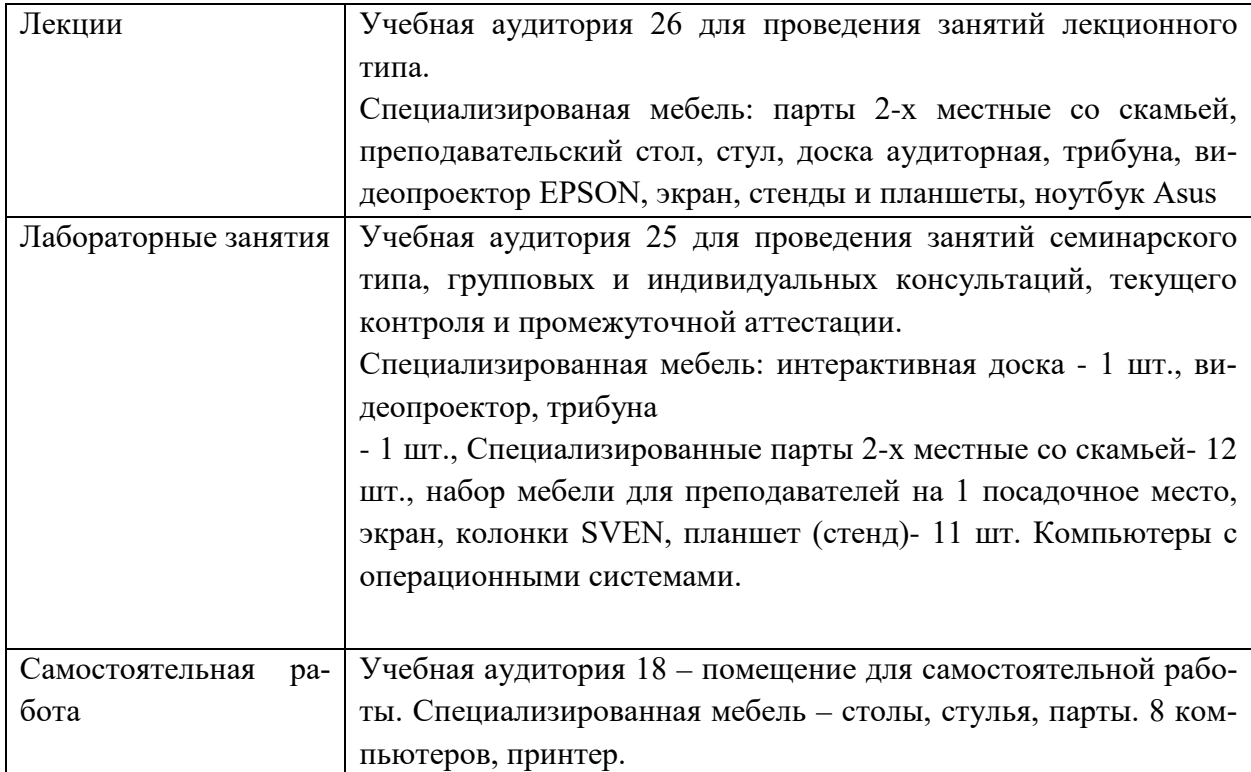